# Upstream Clock Synchronization

Glen Kramerglen.kramer@teknovus.com

# **Synchronization Issues**

- OLT adjusts gain and recovers clock during special burst preamble (SyncTime)
- OLT cannot use FEC until it knows where FEC codewords start
- •OLT should be able to lock on 66-bit block boundary and on FEC codeword boundary on pre-FEC (uncorrected) data

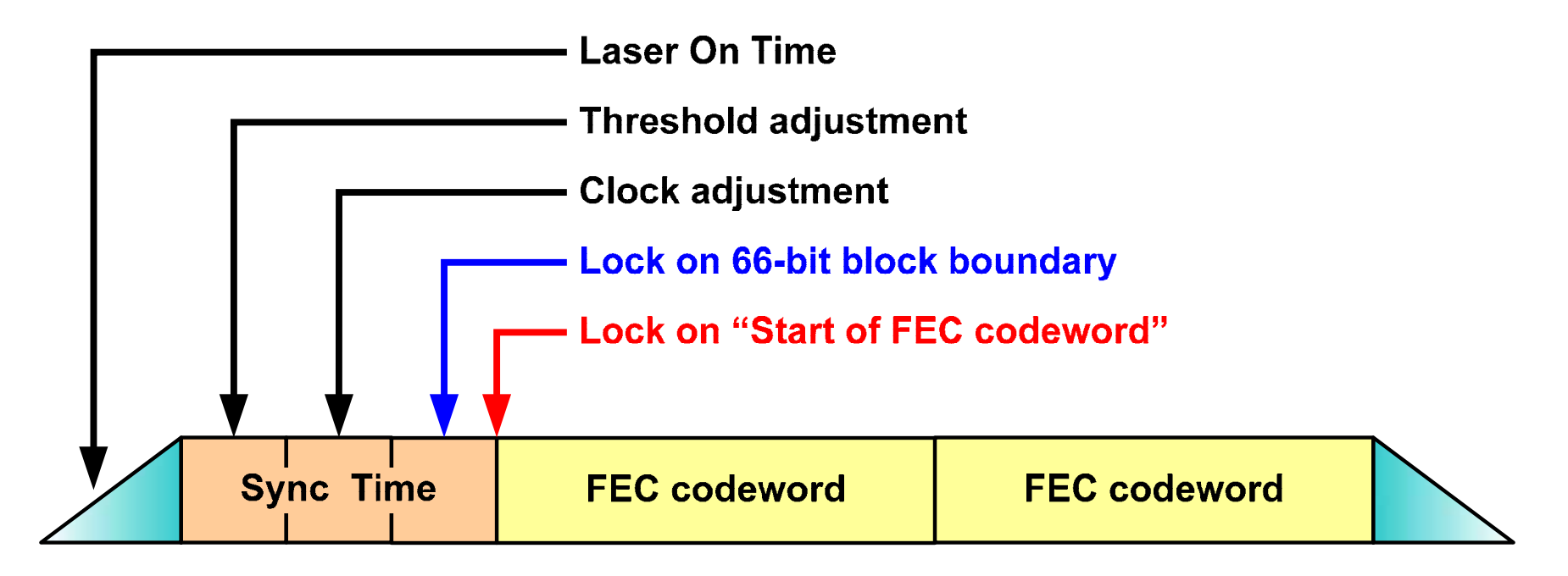

#### How to Lock on 66-bit Block Boundary?

- $\bullet$  For sync time, use special 66-bit pattern with low autocorrelation, s.t. any cyclic shift by n bits  $(n= 1..65)$  results in many errors
- $\bullet$  Different DC-balanced 66-bit patterns exist that provide minimum Hamming distance  $=$  30 for any bit shift

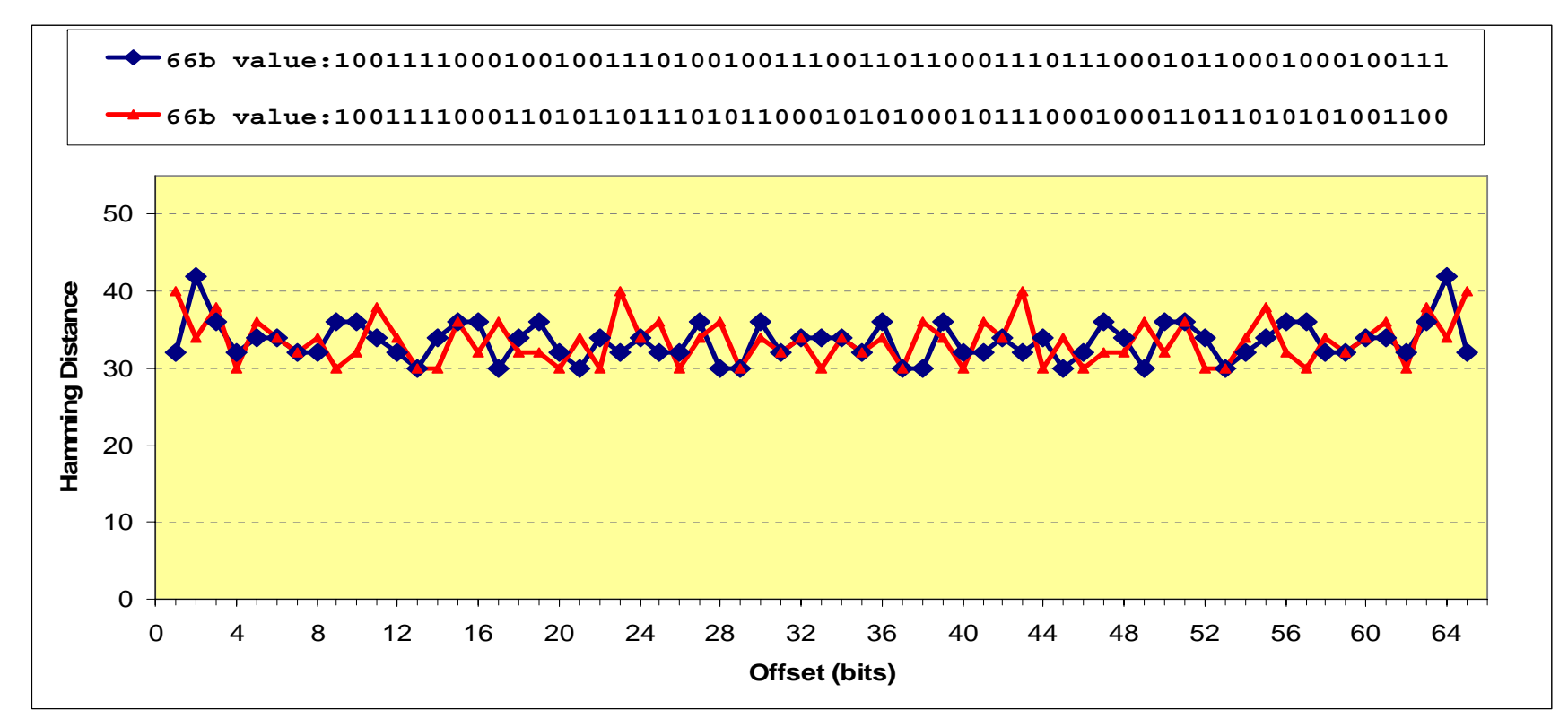

# **Example of Sync Pattern**

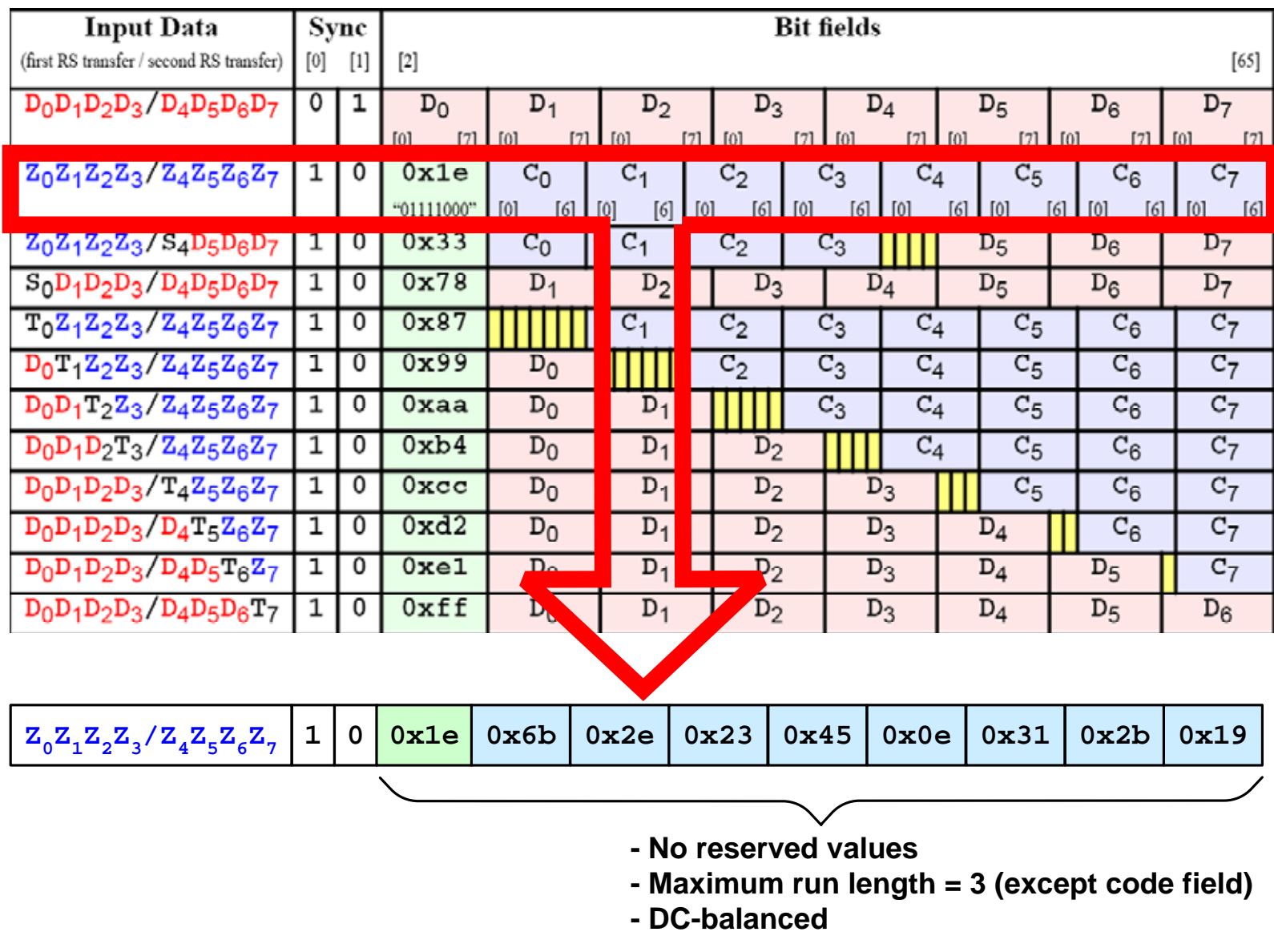

# **Generating Sync Pattern**

• Generating special sync pattern is trivial

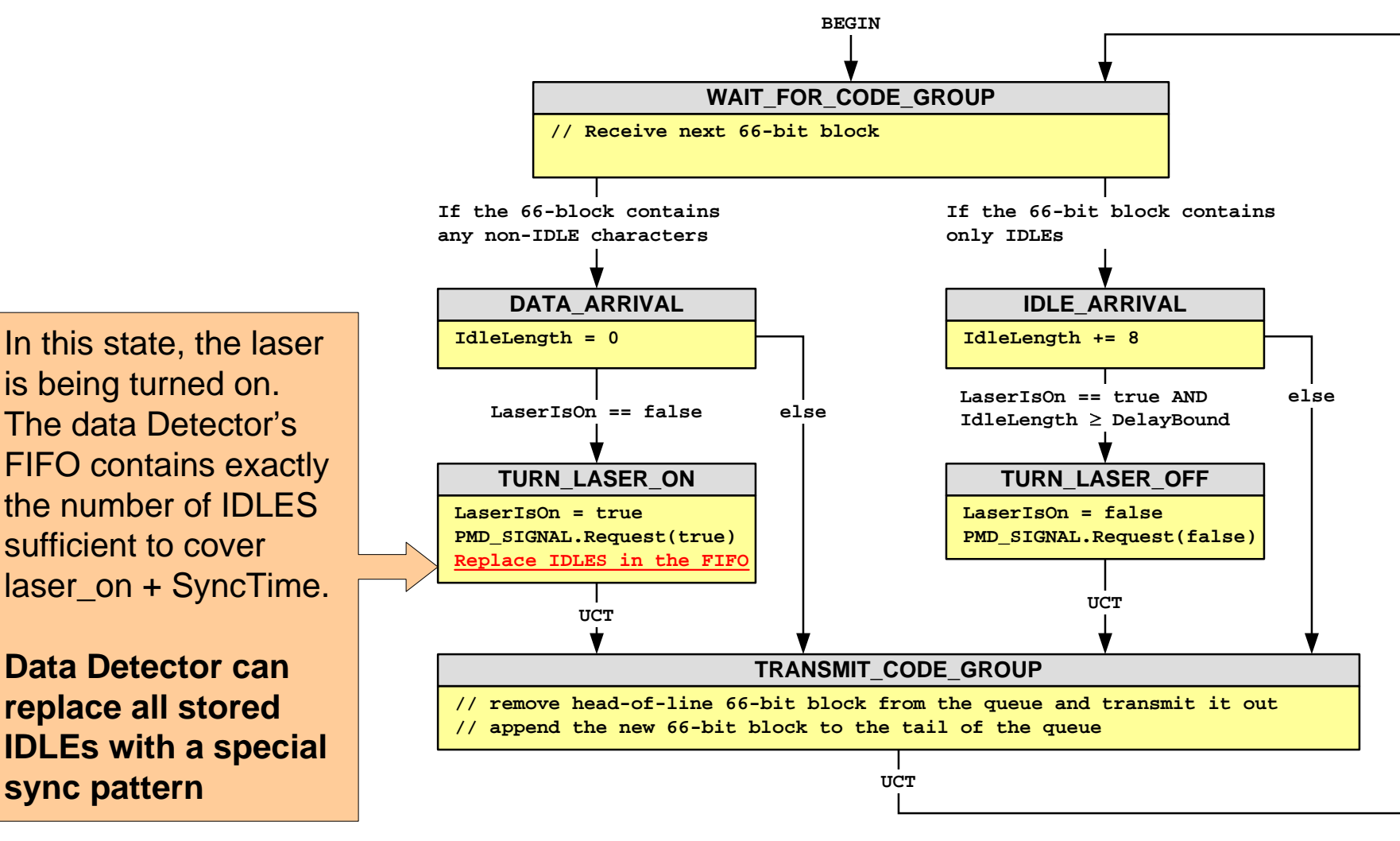

#### How to Delineate FEC Codewords?

- The FEC decoder needs to know precisely where FEC codewords start
- It is enough to find the start of the first codeword in the burst. All consecutive codewords will be delineated automatically.
- To find the start of the first codeword, it is enough to find the end of sync sequence

# How to Find End of Sync?

- $\bullet$  Make the last sync 66-bit block unique (call it burst delimiter).
- Choose the last block to have high Hamming distance with sync pattern

For example, burst delimiter = inverted sync pattern

• When burst delimiter is found with less then N bit errors, the receiver knows that the next block will be the beginning of a FEC codeword.

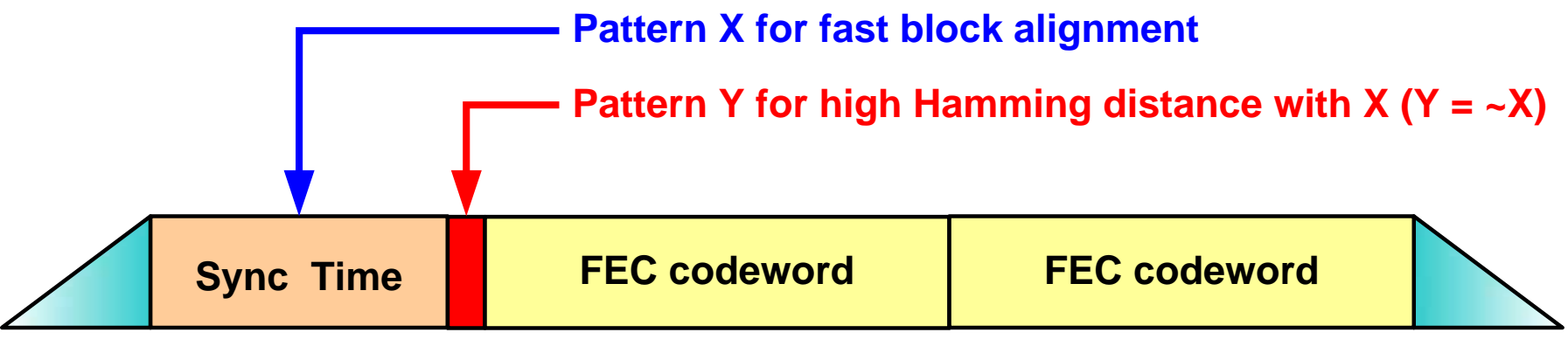

#### **Burst Delimiter Pattern**

- Burst delimiter pattern should have large Hamming distance from Sync Pattern
- In the following example, the Hamming distance is 56

#### **Sync Pattern** (repeat *n* times)

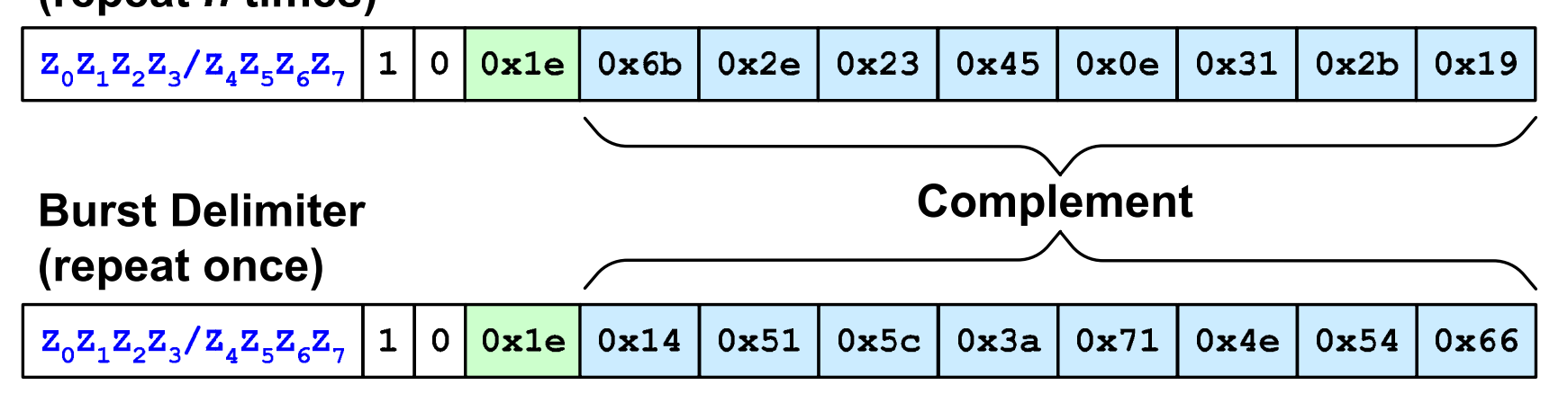

#### **Considerations for Scrambler**

- Sync pattern should not be scrambled to guarantee low auto-correlation. Data Detector is below scrambler, so it is OK.
- But the FEC codewords are scrambled. To allow receiver to synchronize the scrambler, there should be 1 scrambled IDLE 66-bit block before the FEC codeword.

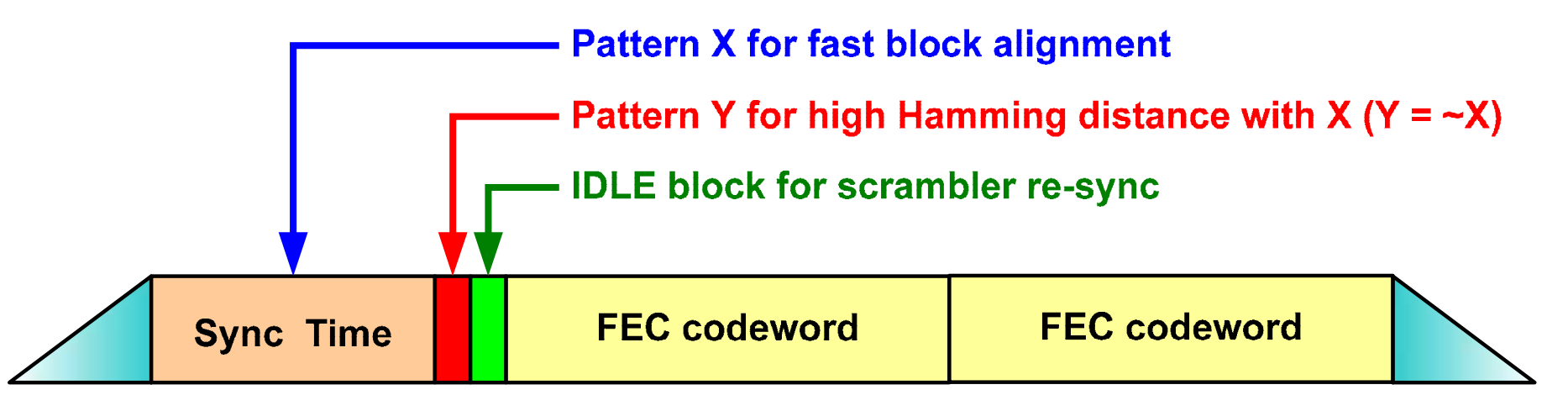

# **Required Data Detector Modifications**

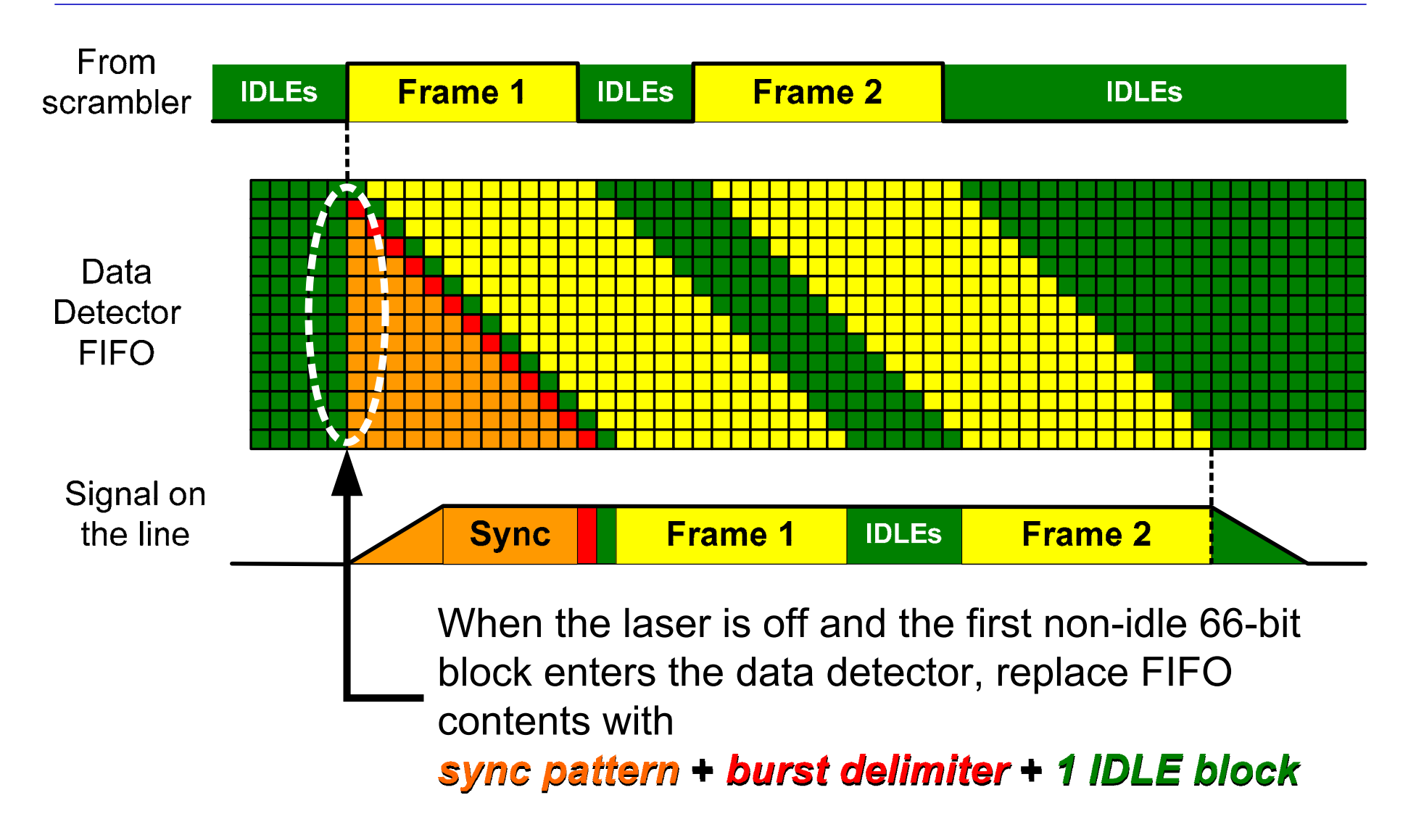

#### FIFO Replacement Procedure

- The replacement happens just before the first non-idle block is added to the FIFO
- If FIFO contains N 66-bit blocks…
	- 1. Replace blocks 2..N-1 by Sync Pattern ( **X** )
	- 2. Replace block 1 by Burst Delimiter ( **Y** )
	- 3. Keep block 0 unchanged

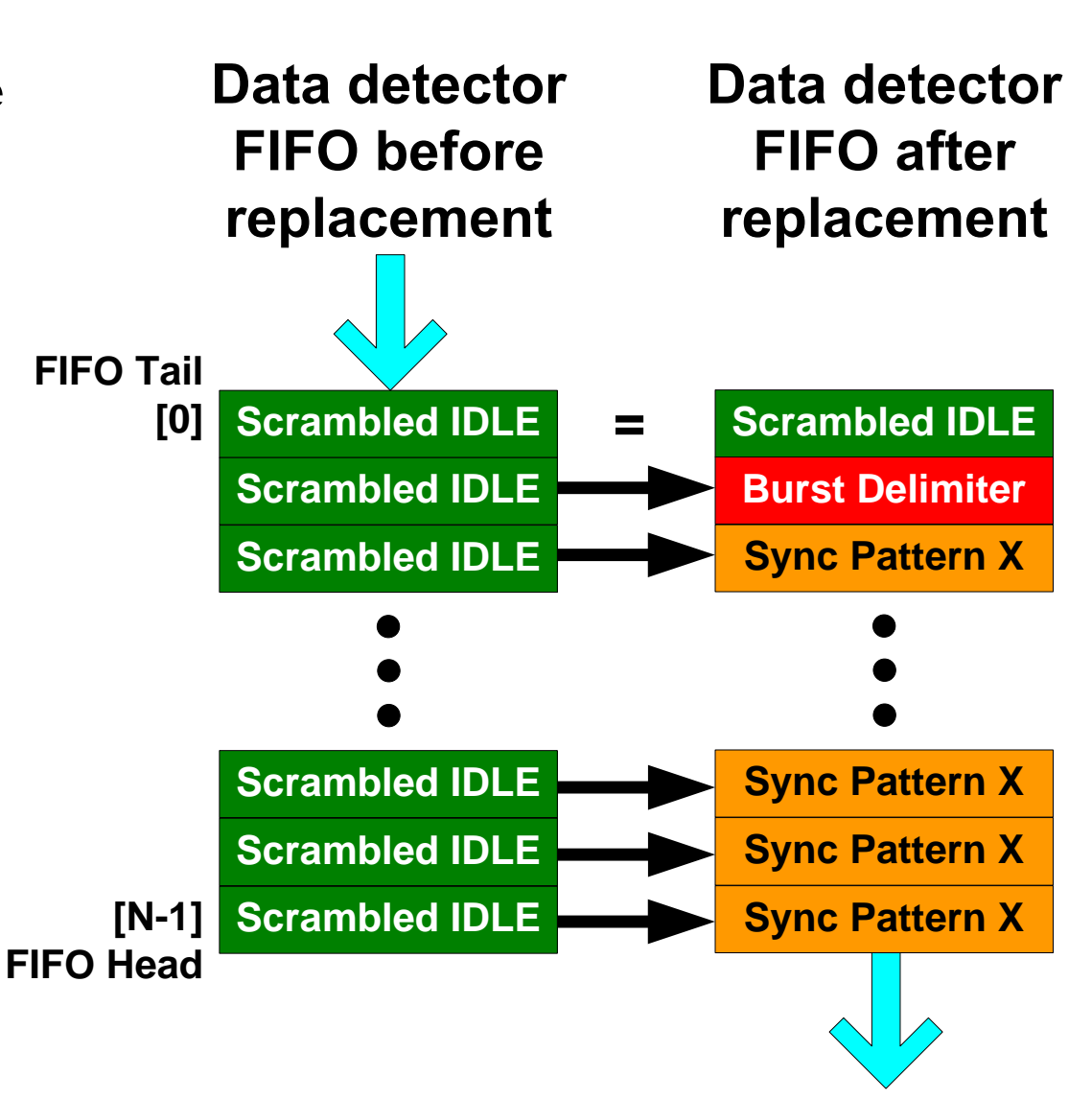